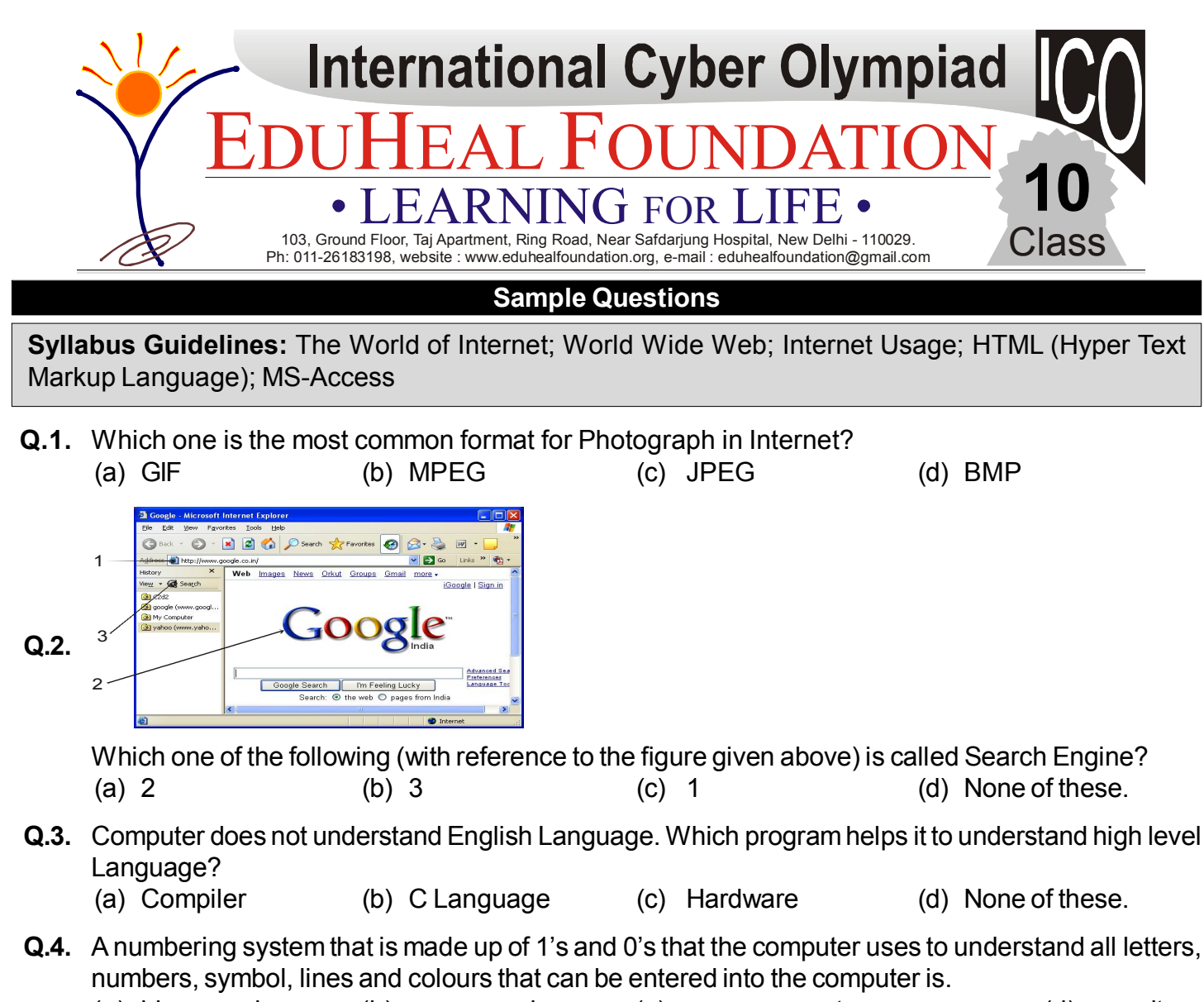

- (a) binary code (b) canary code (c) zero-one system (d) units.
- **Q.5.** In URL, 'http: // www.edusys.in/exam/alertpage.aspx 'exam' is a

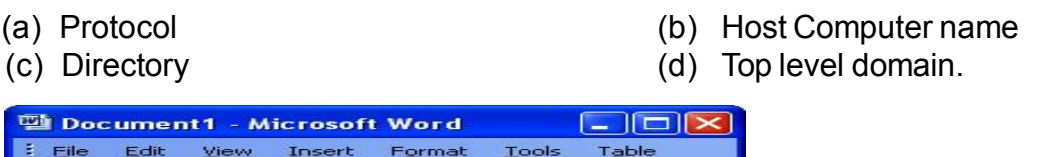

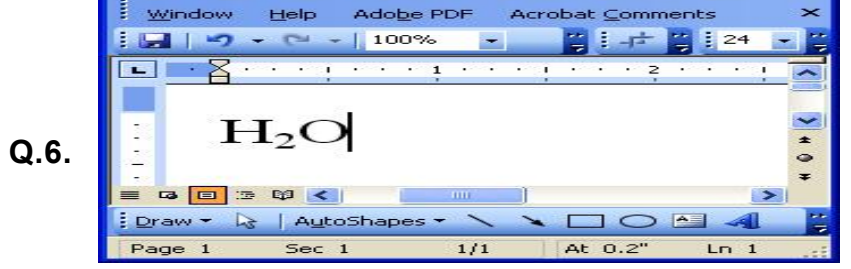

Raghav is making his science project. During typing the project, there is a word "H $_{2}$ O". He does not known how to write 2 in the MS-word, with which one of the following option he would be able to

write 2 as shown in figure.

- (a) Go to in font format menu and click on Subscript. (b) Go to cell and click on Subscript
- (c) Go to in font format menu and click on Superscript (d) Go to cell and click on Superscript.

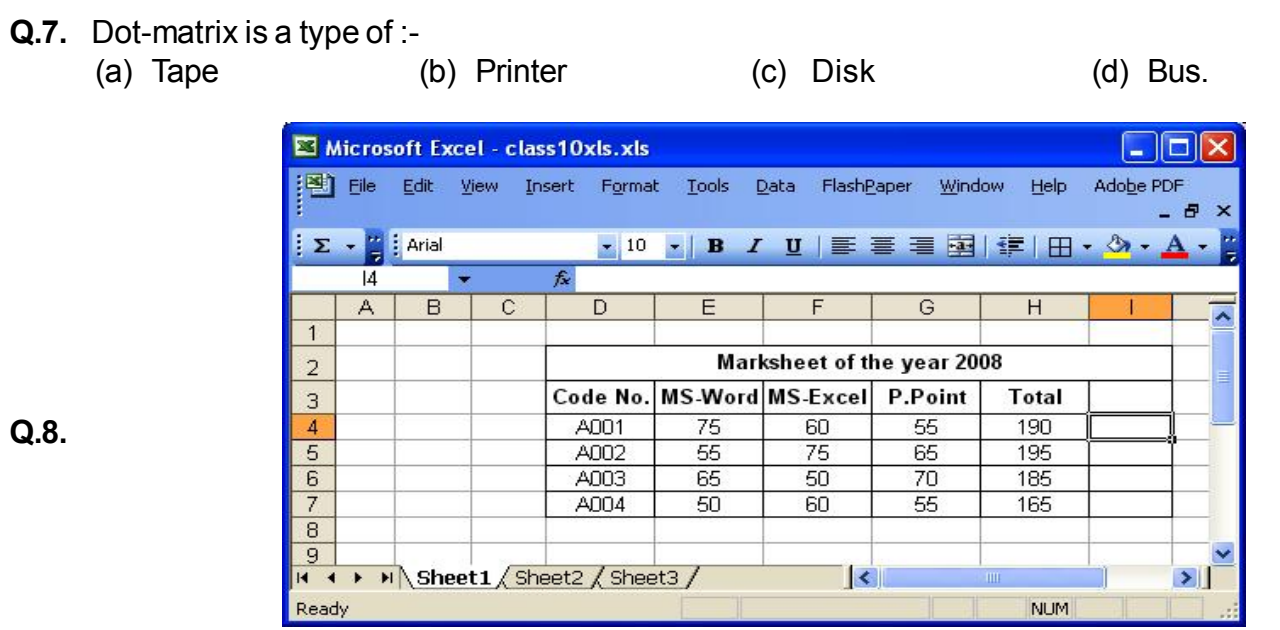

**Q.8.**

Nikil wants to edit the text written in first row of the table. Which of the following he has to do to bring the curser in this row?

- (a) right click in that row (b) double click in that cell/row
	-

(c) both of these (d) none of these

Two windows (i) and (ii) as shown above. Geetha arranged her folders as shown in figure (ii). Which one of the following has been selected?

(a) Thumbnails (b) Tiles (c) Icons (d) List.

**Q.10.** The word, "Modem" stand for (a) Modern equipment

(a) Modern equipment (b) Modulate-demodulate (c) Modulate (c) Modulate (c) Modulate (c) Modular emphasis.  $(d)$  Modular emphasis.

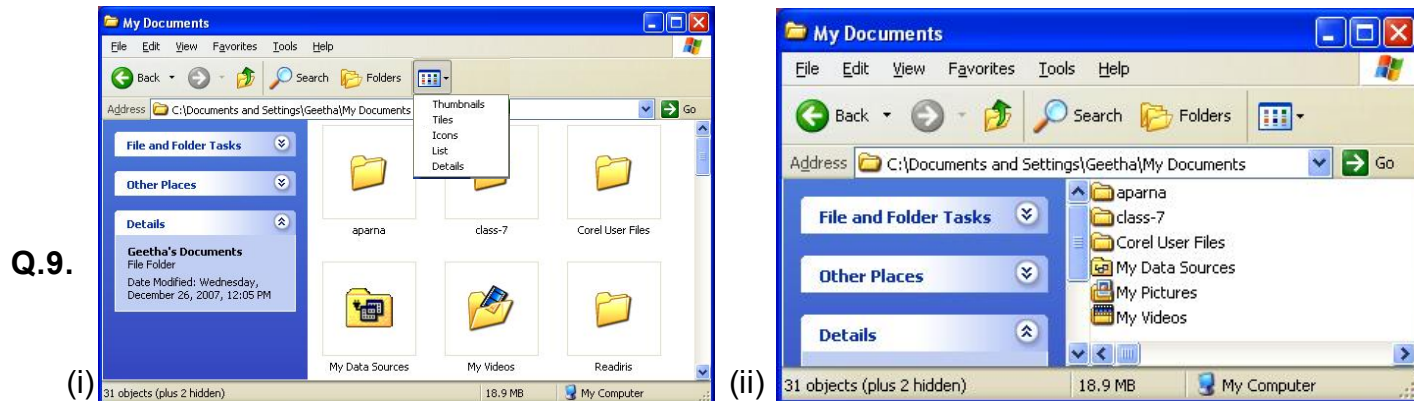

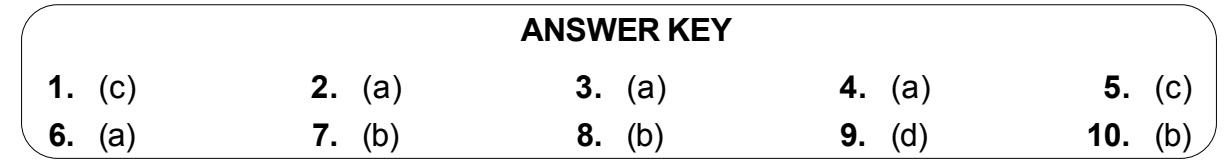